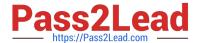

### ORDER-MANAGEMENT-ADMINISTRATOR<sup>Q&As</sup>

Salesforce Order Management Administrator Accredited Professional

### Pass Salesforce ORDER-MANAGEMENT-ADMINISTRATOR Exam with 100% Guarantee

Free Download Real Questions & Answers **PDF** and **VCE** file from:

https://www.pass2lead.com/order-management-administrator.html

100% Passing Guarantee 100% Money Back Assurance

Following Questions and Answers are all new published by Salesforce
Official Exam Center

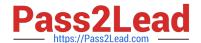

- Instant Download After Purchase
- 100% Money Back Guarantee
- 365 Days Free Update
- 800,000+ Satisfied Customers

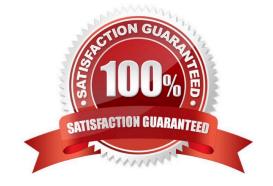

#### **QUESTION 1**

An admin is working with Order Management licensed as standalone (B2C Commerce is not in the scenario). The admin submits a JSON payload using Workbench and Workbench indicates the operation was successful The second time the same payload is submitted the operation fails. What are two likely causes?

- A. Stock Keeping Unit values must be updated
- B. The payment data must be updated
- C. The stock levels in the org are depleted from the first order
- D. The Order Reference Number must be updated

Correct Answer: BD

Two likely causes that could make the second submission of the same JSON payload fail are:

The payment data must be updated. The payment data in the JSON payload contains information such as the payment method, amount, and authorization code. If the same payment data is used for the second order, it may cause a duplicate

payment error or an invalid authorization error. The Order Reference Number must be updated. The Order Reference Number is a unique identifier for each order that is generated by the external system and sent in the JSON payload. If the

same Order Reference Number is used for the second order, it may cause a duplicate order error or an invalid order error.

https://help.salesforce.com/s/articleView?id=sf.order\_management\_order\_api.htmandtype=5 https://help.salesforce.com/s/articleView?id=sf.order\_management\_payment\_api.htmandtype =5

#### **QUESTION 2**

A developer needs to create a scheduled job in an external system to move Order data into a Salesforce org every 24 hours. In which two ways can this off-platform job be established without additional third-party tools?

A. Install a minimal set of dev tools on a machine such as the Command Line Interface (CLI) and create appropriate scripts to import files containing the data

- B. Set up an SFTP server as a waystation. drop the files there using the off-platform job and schedule a job in-platform to process the file
- C. Create a job in the org (on-platform) to drop a file of existing data. Use the off-platform machine to generate a file and identify the details between the two. Push the changes to the org\\'s "Import" directory
- D. Authorize a machine against the Salesforce org\\'s APIs with appropriate security measures and create a script to call the APIs

Correct Answer: AD

Two ways that this off-platform job can be established without additional third-party tools are:

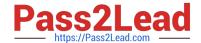

Install a minimal set of dev tools on a machine such as the Command Line Interface (CLI) and create appropriate scripts to import files containing the data. The CLI is a tool that allows developers to interact with Salesforce from the command

line. The developer can use the CLI to create scripts that use commands such as force:data:bulk:upsert or force:data:tree:import to import data from CSV or JSON files into Salesforce.

Authorize a machine against the Salesforce org\\'s APIs with appropriate security measures and create a script to call the APIs. The APIs are interfaces that allow developers to access data and functionality in Salesforce from external systems.

The developer can use the APIs, such as REST API or Bulk API, to create a script that authenticates with Salesforce using OAuth 2.0 or JWT, and then performs operations such as insert, update, or delete on Order data. https://

developer.salesforce.com/docs/atlas.en- us.sfdx\_cli\_reference.meta/sfdx\_cli\_reference/cli\_reference\_force\_data.htm https://developer.salesforce.com/docs/atlas.enus.api\_rest.meta/api\_rest/intro\_what\_is\_rest\_api.htm https://developer.salesforce.com/docs/atlas.enus.api asynch.meta/api asynch/asynch api intro.htm

#### **QUESTION 3**

Which option is available for an admin to use as middleware to import data to. or export data from Order Management?

- A. Use Workbench to access the database
- B. Use the Developer console
- C. Find an application on AppExchange
- D. Write Apex classes to query the database and write to a file
- E. Use Data Loader

Correct Answer: E

Use Data Loader. Data Loader is a client application that allows administrators to bulk import or export data from Salesforce using CSV files. The administrator can use Data Loader to import data into Order Management objects, such as Order Summary, Order Item Summary, Fulfillment Order, etc., or export data from these objects for backup or analysis purposes.

https://appexchange.salesforce.com/ https://help.salesforce.com/s/articleView?id=sf.data\_loader.htmandtype=5

#### **QUESTION 4**

A customer wants to change the layout of the out of the box Order Summary Lightning Record Page to three columns instead of two. How can an administrator satisfy this requirement?

- A. Create a new Lightning Record Page and select the Three Regions template
- B. Edit the Lightning Record Page and change the Template lo Three Regions
- C. Change the page layout template to Three Regions in the layout editor
- D. Add another column component lo the existing Lightning Record Page

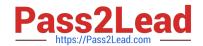

Correct Answer: B

The best way for the administrator to satisfy this requirement is to edit the Lightning Record Page and change the Template to Three Regions. A Lightning Record Page is a type of page that displays details and related information about a specific record in Lightning Experience or Salesforce mobile app. A Lightning Record Page can be customized using the Lightning App Builder, which is a tool that allows administrators to drag and drop components onto a page layout. A Template is a predefined layout that determines how components are arranged on a page. A Three Regions template is a type of template that divides the page into three columns or regions. The administrator can edit the Lightning Record Page for the Order Summary object, and change the Template to Three Regions in the Lightning App Builder. https://help.salesforce.com/s/articleView?id=sf.lightning\_app\_builder\_customize\_lex\_page s.htmandtype=5 https://help.salesforce.com/s/articleView?id=sf.lightning\_app\_builder\_templates.htmandtype=

#### **QUESTION 5**

Which data type is the Status field on an Order Summary object?

- A. Picklist
- B. String
- C. Text
- D. Number

Correct Answer: A

The Status field on an Order Summary object is a picklist data type. A picklist is a field that allows users to select one value from a predefined list of values. The Status field on an Order Summary object indicates the current state of the order, such as Draft, Activated, Completed, or Cancelled. The values for the Status field are defined in the Order Status picklist field on the Order object. References: Order Management Objects, [Picklist Fields]

Latest ORDER-MANAGEM
ENT-ADMINISTRATOR
Dumps

ORDER-MANAGEMENTADMINISTRATOR PDF

Dumps

ORDER-MANAGEMENTADMINISTRATOR
Braindumps